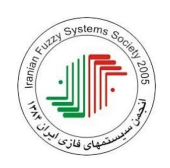

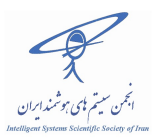

**اولین کنگره مشترک هوش محاسباتی و هشتمین کنگره مشترک سیستم های فازی و هوشمند**

**راهنمای نوشتن مقاله در کنگره مشترک هوش محاسباتی**

نام و نام خانوادگی نویسنده اول'، نام و نام خانوادگی نویسنده دوم' و نام و نام خانوادگی نویسنده سوم'<sup>۱۰۲</sup>

۱ رتبه علمی نویسنده در صورت تمایل، گروه آموزشی یا واحد سازمانی مربوطه، نام سازمان ، شهر، آدرس پست الکترونیکی ۲ رتبه علمی نویسنده در صورت تمایل، گروه آموزشی یا واحد سازمانی مربوطه، نام سازمان ، شهر، آدرس پست الکترونیکی

**چکیده:** در این مقاله، شیوه نگارش یك مقاله برای کنگره مشترک هوش محاسباتی تشریح می شود. روش قالب بندی مقاله، بخش های مختلف آن، انواع قلم ها و اندازه آن ها، به طور کامل مشخص شده است. کلیه سبك (Style (های مورد نیاز برای بخش های مختلف مقاله، از جمله عنوان ها، نویسندگان، چکیده، متن، و ... از پیش تعریف شده اند. نویسندگان محترم مقاله ها باید توجه داشته باشند، کنفرانس از پذیرش مقاله هایی که خارج از این چارچوب تهیه شده باشند، معذور است. چکیده مقاله باید در یك یا دو بند (پاراگراف) تهیه شود و حداکثر شامل ۲۰۰ کلمه باشد. چکیده باید بطور صریح و شفاف موضوع پژوهش و نتایج آن را مطرح کند؛ یعنی بیان کند چه کاری، چگونه، و برای چه هدفی انجام و چه نتایجی حاصل شده است. در چکیده از ذکر جزییات کار، شکل ها، جدول ها، فرمول ها، و مراجع پرهیز کنید.

**کلمات کلیدی:** حداکثر ۱۰ کلمه بعنوان کلمات کلیدی انتخاب شود. این کلمات باید موضوعات اصلی و فرعی مقاله را نشان دهند. بین هر کلمه کلیدی با علامت ویرگول (،) جدا گردد. در پایان آخرین کلمه کلیدی، نیز نقطه گذاشته شود.

### **۱ مقدمه**

نویسندگان مقالات می توانند از استایل LATEX تهیه شده برای نوشتن مقالات خود استفاده کنند. نویسندگان نباید به هیچ وجه اندازه فونت، حاشیه، ستون ها، فاصله بین ستون ها و ... تنظیم شده در استایل را تغییر دهند. حداکثر تعداد صفحات مقاله شما با استفاده از این استایل نباید از شش صفحه تجاوز کند. این شش صفحه شامل متن اصلی، تصاویر، جداول، مراجع، پیوست ها و هرچیز دیگری است. نکاتی که در ادامه خواهد دید، در حقیقت تعیین کننده سبک کلی مقاله است. شما نیازی نیست نگران اعمال بسیاری از این نکات باشید، چراکه تمامی آن ها در استایل LATEX قرار داده شده وجود دارد و از قبل تعیین شده است.

### **۲ بخش بندی مقاله**

هر مقاله باید شامل این بخش های اصلی باشد: چکیده، کلمات کلیدی، مقدمه، مطالب اصلی، نتیجه گیری، و مراجع. سایر بخش ها مثل سپاسگزاری، پیوست ها و زیرنویس ها اختیاری است. این بخش ها باید در آخر مقاله و قبل از مراجع قرار گیرند، بجز بخش زیر نویس ها که پس از مراجع آورده می شود.

در هر بخش یا زیربخش یک یا چند بند (پاراگراف) وجود دارد. دقت شود که جملات هر بند زنجیروار به هم مربوط باشند و یک موضوع را دنبال کنند.

### **-۲ ۱ ویژگی های عنوان و نویسندگان مقاله**

عنوان مقاله در عین کوتاهی باید تمام ویژگی های کار پژوهشی را نشان دهد. عنوان مقاله را در یک یا دو سطر بنویسید. پس از عنوان مقاله باید نام نویسندگان مقاله نوشته شوند. در هنگام نوشتن نام نویسندگان از ذکر عناوینی مثل استاد، دکتر، مهندس، و ... خودداری کنید. در صورت تمایل میتوانید سِمت یا مرتبه علمی هر نویسنده را به شکل زیرنویس<br>. تهیه کنید. همچنین نام دانشگاه یا محل اشتغال نویسنده به همراه نشانی و نشانی رایانامه می تواند ذکر شوند.

## **-۲ ۲ ویژگی های چکیده و کلمات کلیدی**

چکیده مقاله باید بطور صریح موضوع و نتایج کار پژوهشی انجام شده را بیان کند. در چکیده تنها باید به اصل موضوع مقاله توجه شود و در آن از ذکرجزییات کار، شکل ها، جدول ها، فرمول ها، و مراجع خودداری شود. چکیده را حداکثر در ۲۰۰ کلمه و در یک یا دو بند (پاراگراف) تهیه

**نوزدهمین کنفرانس سیستم های فازی ایران، دانشگاه فردوسی مشهد، -۱۴ ۱۶ اسفند ۱۳۹۸**

کنید.

برای هر مقاله حداکثر ۱۰ کلمه کلیدی انتخاب کنید، و آنها را با ویرگول از هم جدا کنید. این کلمات باید موضوعات اصلی و فرعی مقاله را دسته بندی کنند. کلمات کلیدی را به ترتیب وابستگی مقاله به آنها بنویسید؛ یعنی کلماتی که مرتبط تر هستند، اول نوشته شوند. اگر از مختصر نویسی در چکیده یا کلمات کلیدی استفاده شده است، باید شکل کامل آن در داخل یک جفت هلالین (پرانتز) آورده شود.

### **-۲ ۳ ویژگی های مقدمه**

در بخش مقدمه مقاله، باید چهار قسمت اصلی حتما وجود داشته باشد. در قسمت اول به صورت مقدمه وار، نویسنده مقاله باید در مورد حوزه ای که می خواهد بر روی آن کار کند، توضیحات مقدماتی را ارایه کند. در این قسمت تلاش می شود خواننده با کلیت موضوع آشنا شود. در قسمت دوم که انگیزش نام دارد، نویسنده باید به صورت صریح بیان کند که چه عاملی موجب انگیزش او برای کار کردن بر روی این موضوع بوده است. در قسمت آخر نیز باید ساختار مقاله و فهرستی از مطالبی که در بخش های آینده وجود دارد، ارایه شود. دقت کنید که در این قسمت باید به بخش های بعدی مقاله در حد یک جمله اشاره ای کوتاه شود.

## **-۲ ۴ ویژگی های بخش مروری بر کارهای پیشین**

در این بخش نویسندگان می بایست مروری بر کارهای صورت پذیرفته در موضوع مقاله داشته باشند. در این بخش مقالاتی باید مورد بررسی قرار گیرد که از یک اعتبار به نسبت بالا برخوردار باشد. ملاک معتبر بودن مقاله ارجاع های آن بالا باشد و یا در مجله و کنفرانس های معتبر چاپ شده باشند. در ضمن نویسندگان حتما باید مقالات مربوط به سال های اخیر را نیز مورد بررسی قرار دهند.

در ضمن لازم به ذکر است که ذکر مقالات در این قسمت کافی نیست و نویسندگان باید وجه تمایز کار خود با مقالات گذشته را به صورت خلاصه و صریح روشن کنند.

به شدت توصیه میگردد که برای ارجاع دهی در ET<sub>E</sub>X از روش bibtex استفاده کنید. در ضمن اگر نویسندگان به یک کتاب و یا مرجع علمی با تعداد صفحات زیاد می خواهند ارجاع دهند می بایست حتما به نحوی آدرس دقیق آن را اعلام کنند. در LATEX می توانید این کار را با استفاده دستور cite انجام دهید. مثلا [،[۱](#page-5-1) قضیه -۲ ۱]، [،[۲](#page-5-0) بخش -۳ ۳] و [[،۳](#page-5-2) صفحه ۴۵].

دقت کنید که می بایست تمامی مراجعی را که در قسمت مراجع وارد کرده اید را در متن ارجاع دهید. در صورت عدم ارجاع آن مرجع باید از قسمت مراجع حذف شود.

قسمت مراجع باید به سبک fa-ieeetr گذاشته شود که این سبک به صورت پیش فرض در استایل قرار داده شده است و نیازی نیست نویسندگان کار خاصی را انجام دهند. فقط نویسندگان در انتهای کار دستور bibliography را فراخوانی کنند که آرگومان ورودی آن نام فایل bib مراجع است. قرار دادن مراجع فارسی و انگلیسی در مقاله بلامانع است، فقط برای مراجع فارسی در فایل bib دقت کنید که حتما فیلد

Persian=language برای مرجع مذمور وجود داشته باشد. به عنوان مثال به مرجع [[۴](#page-5-3)]در فایل bib نگاه کنید. برای مراجع انگلیسی کار خاصی لازم نیست انجام دهید، مثل [[۵\]](#page-5-5) و [[۶\]](#page-5-4).

**-۲ ۵ ویژگی متن اصلی مقاله**

متن اصلی مقاله خود می تواند در چهار بخش مختلف دسته بندی شود.

**-۲ -۵ ۱ ویژگی های بخش پیش نیازها**

در صورتی که نویسندگان لازم است که یک مطلب را برای خوانندگان به عنوان پیش نیاز و پیش زمینه فهم روش پیشنهادی خود ارایه کنند این موارد را در این بخش می توانند بیاورند. به عنوان مثال اگر شما می خواهید یک روش مبتنی بر یادگیری SVM در حوزه نهان کاوی تصویر ارایه دهید، می توانید توضیحات مقدماتی در مورد SVM را در این بخش بیان کنید. البته توصیه کلی بر این است که در حد امکان از آوردن مطالبی که خواننده می تواند آن را براحتی با خواندن مراجع دیگر بدست آورد، پرهیز کنید.

### **-۲ -۵ ۲ ویژگی های بخش مدل سامانه و فرضیات**

در این بخش نویسندگان باید مدل سامانه را به صورت دقیق مشخص کنند. اگر سامانه مورد بررسی و یا کار آن ها دارای فرضیات مشخصی است باید آن را در این قسمت مشخص کنند. شما باید سامانه را به گونه ای مدل کنید و فرضیات را به نحوی تعیین کنید که چندان به دور از ذهن و بدور از مدل ها و فرضیات مقالات گذشته نباشد.

### **-۲ -۵ ۳ ویژگی بخش روش پیشنهادی**

در این بخش شما باید به دقت و گام به گام به معرفی کار انجام شده و نوآوری صورت گرفته در مقاله مبادرت بورزید.

برای وارد کردن الگوریتم و شبه کد از محیط algorithm استفاده کنید. یک نمونه در الگوریتم [۱](#page-2-0)آمده است.

توصیه می شود که نویسندگان حتما سعی کنند روش خود را به صورت شماتیک با یک فلوچارت و یا استفاده از محیط الگوریتم نمایش دهند. دقت کنید که در وارد کردن هرگونه تصویری در مقاله از قرار دادن option هایی به مانند H، ht !و ... خودداری کنید. نویسندگان دقت داشته باشند که می بایست روش پیشنهادی خود را به صورت ساده، واضح و مشخص بیان کنند. سعی کنید در این بخش روش پیشنهادی را در حالت کلی مورد بررسی قرار دهید، و سپس در بخش های بعدی به جوانب آن بپردازید. اگر روش پیشنهادی شما دارای چندین مرحله (فاز) است، بهتر است هر مرحله را در یک زیربخش به صورت مجزا مورد بررسی قرار دهید.

### **-۲ -۵ ۴ ویژگی های بخش تحلیل و ارز یابی**

در صورتی که روش پیشنهادی حسی نبوده ومبتنی بر استدلال ریاضیاتی باشد، می توان به ارزیابی عملکرد آن در سامانه و نحوه بهبود نتایج نسبت به کارهای گذشته به طور کمی و کیفی پرداخت. بدیهی است اگر مدل

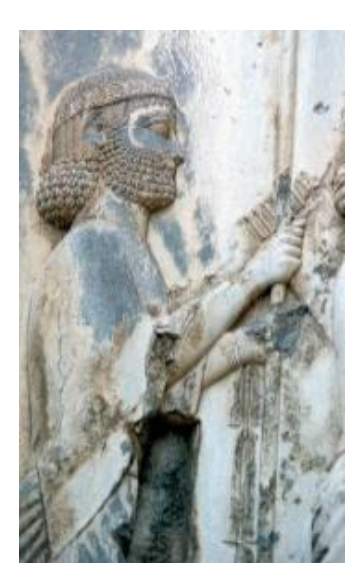

شکل :۱ زیرنویس نمودارها باید کامل و جامع باشد، به عبارت دیگر خواننده بتواند با دیدن نمودار و خواندن زیرنویس آن پی به تمامی اطلاعات نهفته در نمودار ببرد.

# کنید. بسیاری از ابزارهای شبیه سازی به شما خروجی pdf را می دهند.

سعی کنید از قرار دادن کدهای شبیه سازی چه در قسمت شبیه سازی و چه در قسمت روش پیشنهادی به شدت خودداری کنید. نویسندگان به صورت اختیاری می توانند کدهای شبیه سازی خود را در یک وب سایت قرار داده و به آن در مقاله پیوند دهند.

## **-۲ ۷ ویژگی های بخش نتیجه گیری**

در بخش نتیجه، نکات مهم انجام شده در کار بصورت خلاصه مرور و نتایج به دست آمده توضیح داده شوند. همچنین در این بخش باید سهم علمی مقاله بصورت واضح بیان شود. هرگز عین مطالب چکیده را در این بخش تکرار نکنید. نتیجه می تواند به کاربردهای پژوهش انجام شده اشاره کند؛ نکات مبهم و قابل پژوهش جدید را مطرح کند؛ ویا گسترش موضوع بحث را به زمینه های دیگر پیشنهاد دهد.

## **-۲ ۸ ویژگی بخش پیوست ها**

بخش پیوست ها یک بخش اختیاری است و شماره گذاری نمی شود. موضوع های مرتبط با مقاله که در یکی از گروه های زیر قرار گیرند، می توانند در بخش ضمایم آورده شوند.

- اثبات ریاضی فرمول ها یا الگوریتم ها.
- داده ها و اطلاعات مربوط به مطالعه موردی.
- نتایج کار دیگر محققان و داده های مربوط به مقایسه آن ها.
- سایر موضوع های مرتبط که جزء بخش های اصلی مقاله نباشند.

# **۳ قواعد نگارشی**

شیوایی و رسایی نوشتار در گرو ساده نویسی است. تلاش شود در متن مقاله از جملات رسا، گویا، و کوتاه استفاده شود و از نوشتن جملات

<span id="page-2-0"></span>**الگور یتم ۱** الگوریتم ثبت تصویر لوکاس-کاناد مبتنی بر بهینه سازی گوس-نیوتون (GN-LK(.

**Input**: The reference image *I* and template image *T*. **Output**: Registration parameters  $\mathbf{p} = (p_1, \dots, p_n)^T$  as the warp model *W*.

- 1: **repeat**
- 2: Warp *I* with *W* to compute *IW*.
- 3: Compute the error image *<sup>T</sup>*(*x*) *<sup>−</sup> IW*
- 4: Warp the gradient *<sup>∇</sup><sup>I</sup>* with *<sup>W</sup>*.
- 5: Evaluate the Jacobian  $Wp$  at  $(\mathbf{x}; \mathbf{p})$ .
- 6: Compute the steepest descent images *<sup>∇</sup>IW p*.
- 7: **loop**
- 8: <text>
- 9: **end loop**
- 10: Compute the Hessian matrix using([2](#page-4-0)).
- 11: **for** <condition> **to** <condition> **do**
- $12:$   $\leq$  text $>$
- 13: **end for**
- 14: Compute  $\triangle$ **p** using [\(3\)](#page-4-1)
- 15: **return** Update the parameters  $\mathbf{p} \leftarrow \mathbf{p} + \Delta \mathbf{p}$
- 16: **until**  $||\Delta p|| \leq \epsilon$  or Reaching to Maximum Iteration allowed

پیشنهادی حسی بوده و قابل استناد ریاضیاتی نباشد، تنها می توان به صورت کیفی به ارزیابی عملکرد پرداخت.

## **-۲ ۶ ویژگی های بخش شبیه سازی**

از آنجایی که بسیاری از تحقیق ها به منظور حل مساله ای عملی پی گیری می شوند، این بخش از اهمیت خاصی برخوردار است. در این بخش به معرفی شبیه سازی صورت گرفته و ارائه نتایج به صورت مطلوب (جدول، نمودار و ...) پرداخته می شود. در مواردی که طرح پیشنهادی اثبات شده است، نتایج باید با تقریب خوبی با مدعا یکسان باشد. در مواردی که طرح پیشنهادی اثبات نشده و به طور حسی و مبتنی بر برخی پیش فرض ها مطرح شده است، اهمیت این بخش بیشتر از حالت قبل است، چرا که نتایج شبیه سازی تنها مستند نویسنده و به نوعی موید مدعای ثابت نشده وی است. این حالت اخیر از دهه آخر قرن بیستم تا کنون به وفور در مقالات معتبر پی گیری شده است تا جایی که در صورت تایید نتایج با شبیه سازی، آن را به نوعی اثبات برای طرح پیشنهادی در نظر می گیرند.

برای آوردن اشکال در کنار یکدیگر می توانید از محیط subfigure استفاده کنید. یک نمونه در شکل [۲](#page-3-0) آمده است.

تمامی نمودارهای قسمت شبیه سازی باید دارای Legend باشند. محور های نمودارها همگی باید دارای برچسب مناسب و همچنین شماره گذاری مناسب باشد. در LATEX سعی کنید نمودارهای خود را با کیفیت pdf وارد کنید و از قراردادن نمودارهای با قالب jpg خودداری

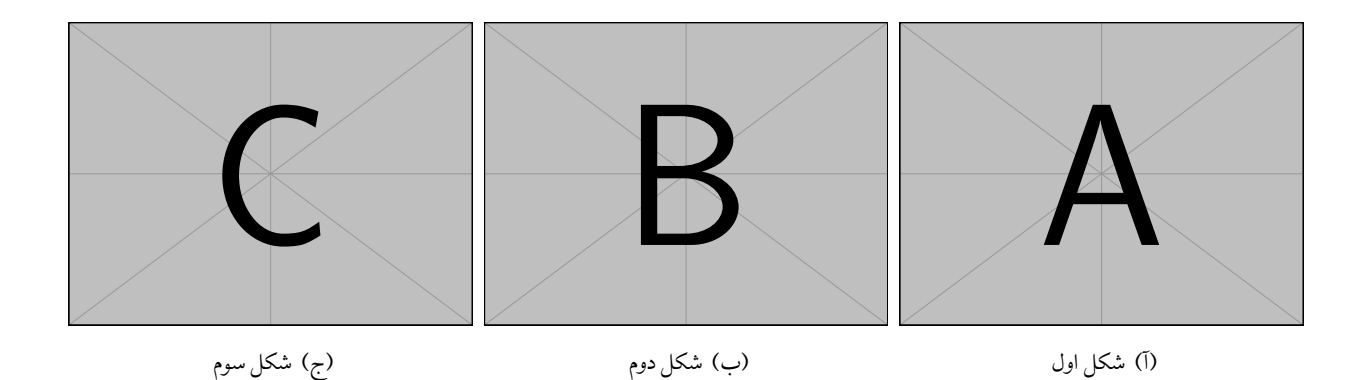

شکل :۲ نحوه ی قرارگیری سه تصویر در کنار هم.

<span id="page-3-0"></span>تودرتو پرهیز شود. به این جمله دقت کنید: «آهنگی که شما از فروشگاه iTune دریافت می کنید توسط قالب DRM اپل که یک قالب فایل AAC انحصاری و محافظت شده است که اپل مجوز استفاده از آن را به هیچ کس نمی دهد، محافظت می شود». این جمله در واقع از سبک نگارش زبان انگلیسی پیروی می کند و به هیچ وجه برای جملات پارسی مناسب نیست. به راحتی می توان این جمله را به این صورت بازنویسی کرد: «آهنگی که شما از فروشگاه iTune دریافت می کنید توسط قالب DRM اپل محافظت می شود. این قالب یک قالب فایل AAC انحصاری و محافظت شده است، و اپل مجوز استفاده از آن را به هیچ کس نمی دهد».

جداسازی اجزای مختلف یک جمله نیز نقش زیادی در فهم آسان آن دارد. ویرگول می تواند اجزای یک جمله را در جایی که نیاز به مکث هست، ازهم جدا کند؛ حال آن که نقطه ویرگول برای جداسازی دوجمله که با هم ارتباط معنایی دارند، بکار می رود. نقطه نیز برای جدا کردن جملات مورد استفاده قرار میگیرد. درکاربرد هلالین (پرانتز) باید توجه شود که عبارت داخل آن برای توضیحی است که از اجزای جمله محسوب نشده و درصورت حذف خللی به آن وارد نمیشود. درمقابل، گیومه برای برجسته کردن جزیی از جمله بکار می رود.

تا جای ممکن از بکار بردن کلماتی مثل «میباشد»، «گردید»، و «بوده باشد» پرهیز شود. به جای آن ها اغلب می توان از کلمات ساده و روان مثل «است» و «شد» استفاده کرد. بکارگیری کلمات دشوار و غیرمعمول تنها باعث پیچیده شدن جمله و دشوار شدن فهم آن می شود.

برای کلمات فنی تا حد امکان از معادل های پارسی استفاده شود. بدون تردید کلمه «پردازش» زیباتر از «پروسس» است، و یا کلمه «ریزپردازنده» از «میکروپروسسور» مناسب تر است. در چنین مواقعی اگر احتمال می دهید خواننده با معادل پارسی آشنا نیست، از پانویس برای نوشتن معادل انگلیسی استفاده کنید. این کار را در اولین کاربرد . [۱](#page-3-1) معادل های پارسی انجام دهید. مثل گره راهنما

ٌ تا حد امکان از کلمات انگلیسی در جملات استفاده نکنید. مثلا بجای نوشتن Microsoft می توانید بنویسید: «میکروسافت». اگر ناچار

شدید در یک جمله از کلمات انگلیسی استفاده کنید، حتما فاصله کافی ً<br>أ بین آن ها و کلمات پارسی را رعایت کنید.

### **-۳ ۱ علامت گذاری**

برای خوانایی بهتر مقاله باید سعی شود تا حد امکان علامت گذاری متن مقاله بدرستی انجام شود. دقت کنید تمام علامت هایی مثل نقطه، ویرگول، نقطه ویرگول، دونقطه، و علامت سوال باید به کلمه قبل از خود چسبیده باشند، و از کلمه بعدی تنها به اندازه یک فضای خالی فاصله داشته باشند. علامت خط تیره باید به اندازه یک فضای خالی از کلمه قبل و بعد از خود فاصله داشته باشد؛ مگر این که کلمه قبلی یا بعدی یک عدد باشد، که در این صورت باید به آن بچسبد. بین کلماتی که جدا هستند باید یک فضای خالی فاصله باشد.

#### **-۳ ۲ املا**

درستی نوشتار بر پایه املای زبان پارسی ضروری است. در این بخش برخی از موارد اشتباه متداول را یادآوری می کنیم. می توانید اطلاعات دقیقتر را با مراجعه به کتابهای نوشته شده در این زمینه پیدا کنید.

در افعال حال و گذشته استمراری باید دقت شود که «می» از جزء بعدی فعل جدا نماند. برای این منظور می توانید از نیم فاصله استفاده کنید.

در مورد «ها»ی جمع نیز دقت کنید که از کلمه جمع بسته شده جدا نوشته شود؛ مگر در کلمات تک هجایی مثل «آنها». برای جدانویسی .<br>نیز از فاصله متصل استفاده کنید. مثلاً «پردازنده ها» را بصورت «پردازنده ها» بنویسید.

جمع بستن کلمات پارسی یا لاتین با قواعد زبان عربی اشتباه است. بنابراین «پیشنهادات» و «اساتید» اشتباه و درست آنها «پیشنهادها» و «استادان» است.

بهتر است همواره حرف اضافه «به» از کلمه بعدی خود جدا نوشته شود، مگر آن که این حرف جزء یک فعل یا صفت یا قید باشد؛ مانند: «بکار بستن»، «بجا» و «بندرت».

در مورد کلمات حاوی همزه قواعدی وجود دارد که پرداختن به آنها دراین مقاله نمی گنجد، اما برای نمونه به املای کلمات «مسأله»، «منشأ»

<span id="page-3-1"></span><sup>&</sup>lt;sup>1</sup> Anchor Node

<span id="page-4-2"></span>جدول :۱ نمادهای مورد استفاده در مقاله نماد توضیحات *<sup>N</sup>* تعداد کل گره های شبکه R مجموعه اعداد حقیقی مثبت بزرگتر از صفر  $\mathbb{R}^{++}$ *<sup>ρ</sup><sup>t</sup>* چگالی شبکه در لحظه *<sup>t</sup>* [*A*[Pr احتمال رخداد رویداد *<sup>A</sup>*

و «رئیس» دقت کنید. همچنین، همزه در انتهای کلماتی که به الف ختم میشوند، نوشته نمیشود و درصورت اضافه شدن به کلمه بعدی، از «ی» استفاده میشود: «اجرا شده»، و «اجرای برنامه».

### **-۳ ۳ شکل ها و جدول ها**

شکل ها و جدولها باید دارای عنوان باشند. عنوان شکل ها در زیر شکل و عنوان جدولها در بالای جدول قرار میگیرند. در صورتی که از شکل ها ًیا جدولهای سایر منابع استفاده میکنید، باید حتما شماره آن مرجع را در عنوان شکل یا جدول ذکر کنید.

در هنگام ارجاع به شکل یا جدول از شماره آن استفاده کنید و از بکار بردن عباراتی همچون «شکل زیر» پرهیز کنید. تمام جدولها و شکلها باید در متن مورد ارجاع قرار گیرند.

#### **-۳ ۴ فرمول ها و عبارات ر یاضی**

برای هر فرمول باید یک شماره در نظر گرفته شود. این شماره را در داخل یک جفت هلالین و بصورت راست چین قرار دهید. در LATEX شماره گذاری به صورت خودکار انجام می پذیرد. تمام متغیرها، پارامترها، و نمادهای یک عبارت ریاضی باید توضیح داده شوند. اگر قبل از نوشتن فرمول این کار انجام نشده است، باید بلافاصله پس از فرمول این توضیحات بیان شوند. مثال زیر را در نظر بگیرید.

اگر *<sup>ρ</sup>* بیانگر چگالی تخمینی باشد، خواهیم داشت:

 $\rho = \frac{m}{4}$ *A ,* (۱)

که درآن *<sup>m</sup>* جرم تخمینی و *<sup>A</sup>* سطح آن است.

<span id="page-4-1"></span>اگر در مقاله شما نمادهای ریاضی متنوعی مورد استفاده قرار می گیرد، حتما سعی کنید جدول نمادها در متن خود داشته باشید. مثل جدول .[۱](#page-4-2)

### **۴ نکاتی در مورد نوشتن مقاله با LATEX**

نویسندگانی که با محیط LATEXو نحوه کار با آن آشنایی ندارند می توانند به سایت [com.parsilatex.www](www.parsilatex.com) مراجعه کنند. مطالب مفید بسیاری در این زمینه در سایت مذکور قرار داده شده است. برای پردازش این فایل کافیست یک توزیع تِک به مانند TeXLive را نصب داشته باشید.

<span id="page-4-4"></span>لازم به ذکر است که تمامی عبارت ها و کلمات انگلیسی در فایل LATEX باید درون دستور lr قرار گیرند. مثلا: vector Support و یا

Machine Learning. دقت کنید که تمامی کلمات و عبارت های اختصاری می بایست در اولین فراخوانی به صورت باز شده ارایه شود. به عنوان مثال در اولین مکانی که شما از کلمه اختصاری SVM استفاده می کنید باید آن را به صورت (SVM (support vector machine بنویسید. به صورت معمول تمامی حروف حالت بازشده باید با حرف کوچک نوشته شود.

ترجیحا توصیه می شود که نویسندگان از قراردادن پاورقی در مقاله پرهیز کنند، اما در صورت نیاز شما می توانید با دستور footnoteپاورقی فارسی و با دستور LTRfootnote پاورقی انگلیسی قرار دهید. مثل: در این روش <sup>۲</sup> و یا حسگر <sup>[۳](#page-4-3)</sup>. دقت کنید که همه پاورق<sub>ی</sub>ها در انتهای متن در بخشی به نام پانویس چاپ خواهند شد و نه در همان صفحه.

در صورتی که می خواهید بر روی یک کلمه و یا عبارت در یک متن تاکید کنید، لطفا از دستور emph استفاده کنید، مثل: کار اصلی ما در این مقاله ارایه یک روش *داده کاوی* است. تقریبا تمامی بسته های مورد نیاز برای نوشتن یک مقاله در استایل LATEX تهیه شده قرار داده شده است. اما در صورت نیاز به یک بسته معین لطفا استایل قرار داده شده را تغییر دهید و قبل از فراخوانی بسته های hyperref و بسته <sup>E</sup>Persian X بسته خود را وارد کنید. در هنگام آپلود مقاله نیز کل فایل های LATEX– به جز فایلهای فونت– باید به صورت zip شده در سایت مورد نظر قرار داده شود. محتویات فایل با پسوند zip باید شامل خروجیpdf، تمامی تصاویر، فایل اصلی tex، فایل با پسوند bib و هر فایل دیگر مورد نیاز باشد.

برای نوشتن فرمول یک خطی در LATEXبه سادگی می توانید از محیط equation استفاده کنید. مثل:

<span id="page-4-0"></span>
$$
A = B^2 + \frac{\gamma}{4}.\tag{7}
$$

روابط می بایست در صورت نیاز حتما شماره گذاری شوند. برای عدم شماره گذاری می توانید از محیط \*equation بهره بگیرید.مثل:

$$
A = \frac{\gamma}{\zeta}, \qquad \gamma \in \mathbb{R}^{++}.
$$

برای روابط چندخطی از محیط align استفاده کنید. مثل:

$$
A = Bc + \alpha
$$
  
\n
$$
R = A + T.
$$
 (7)

و یا به عنوان مثال دیگر:

$$
H(\lambda_g | \lambda_g + \lambda_d) = \frac{1}{N} \sum_{i=1}^{N} \log_2(N - i + 1) + \frac{1}{N} \sum_{i=1}^{N} \frac{\sum_{j=i}^{N} \log_2(\Upsilon_N - \Upsilon_{N-j})}{N - i + 1},
$$
  

$$
= \sum_{i=1}^{N} \frac{\sum_{j=i}^{N} \log_2(\Upsilon_N - \Upsilon_{N-j})}{N(N - i + 1)}.
$$
 (\*)

برای ارجاع به روابط و فرمول ها نیاز نیست بنویسید مثلا فرمول شماره <sup>۲</sup>در واقع منظور ما ...

<span id="page-4-3"></span>3 Sensor

،.. فقط کافی است که برچسب فرمول را با دستورeqref فراخوانی کنید. در این صورت نیازی به قرار دادن پرانتز نیست و LATEX به صورت خودکار پرانتزها را می گذارد. مثلا با قرار دادن ([۳\)](#page-4-1) در ([۲\)](#page-4-0) خواهیم داشت ...

سعی کنید مطالب خود را به صورت منظم در قالب تعدادی تعریف، قضیه، لم و گزاره بیاورید. تمامی این محیط های در استایل آماده شده تعریف شده است و براحتی قابل استفاده است.

**تعر یف ۱**(حالت پایدار)**.** حالتی را پایدار گوییم که در آن تغییر آمارگان پارامترهای صف برابر صفر باشد. اگر *<sup>ϖ</sup>* را یک پارامتر صف در نظر بگیریم، خواهیم داشت.

$$
\frac{\mathrm{d}\varpi(t)}{\mathrm{d}t} = 0\tag{0}
$$

**قضیه ۱** (پایستگی جریان)**.** *در صورتی که سامانه مورد بررسی ارگودیک و در پایدار باشد، آن گاه نرخ ورود بسته به سامانه همواره برابر با نرخ خروج آن خواهد بود.*

**قضیه .۲** *قرار دادن نام برای قضیه به مانند قضیه قبل که نامش پایستگی جریان بود اختیاری است.*

*اثبات.* سعی کنید اگر قضیه برای مرجع دیگری است اثبات آن را در مقاله نیاورید و فقط به مرجع مذکور ارجاع دهید. اگر اثبات در روند مقاله اهمیت دارد آن را درون متن مقاله بیاورید. اما اگر در روند کلی  $\Box$ تاثیری ندارد اثبات را به قسمت پیوست ها ببرید.

تیجه ۱. در یک صف نرخ ورود با خروج برابر است.  
تتیجه ۲. در یک سامانه نرخ ورود برابر است با تعداد بستهها ....  
لم ۱. اگر ۸۲ نشاندهنده تعداد بسته رسیده تازمان *۱* به .......  

$$
P(t_i > t) = P(N(t) < i) \Longrightarrow P(t_i < t) = 1 -
$$
 (9)

*اثبات.* برای اثبات به مرجع .... برای اثبات قضایا از محیط proof  $\Box$ استفاده کنید.

**اصل ۱** (عدم قطعیت)**.** *برطبق اصل عدم قطعیت هر ذره ....*

توصیه می شود که نویسندگان برای نمادهای ریاضیاتی سعی کنند از نمادهای ساده و استاندارد استفاده کنند. به عنوان مثال مجموعه اعداد حقیقی را بهتر است به جای *<sup>R</sup>* با R نشان داد. تمامی عملگرهای ریاضیاتی به مانند عملگر امیدریاضی، آنتروپی، احتمال رخداد یک رویداد باید به صورت غیرایتالیک نوشته شود، مثل: [*..*]E،] *..*[Pr،] *..*[H و ... .

نویسندگان می بایست حتما و حتما نمادها و روابط ریاضی موجود در متن را در حالت mode math بنویسند و نه در حالت متنی. به عنوان مثال به جای B+A که به صورت متنی است، بهتر است بنویسید  $A + B$ 

## **۵ نتیجه گیری**

در این بخش نویسندگان باید به صورت خلاصه کل روندی که در مقاله پیموده شده است را توضیح دهند. در ضمن نویسندگان می توانند در این بخش ایده های جدید برای توسعه هرچه بیشتر و بهتر مقاله خود را مطرح کنند.

**سپاس گزاری** بخش سپاس گزاری در صورت نیاز بصورت کوتاه و در یک بند آماده شود. بخش سپاسگزاری دارای شماره نیست.

### **پیوست ها**

بخش پیوست ها یک بخش اختیاری است و شماره گذاری نمی شود. موضوع های مرتبط با مقاله که در یکی از گروه های زیر قرار گیرند، می توانند در بخش ضمایم آورده شوند.

- اثبات ریاضی فرمول ها یا الگوریتم ها.
- داده ها و اطلاعات مربوط به مطالعه موردی.
- نتایج کار دیگر محققان و داده های مربوط به مقایسه آن ها.

• سایر موضوع های مرتبط که جزء بخش های اصلی مقاله نباشند.

## **مراجع**

- <span id="page-5-1"></span>[1] T. M. Cover and J. A. Thomas. *Elements of Information Theory*. Wiley, 2006.
- <span id="page-5-0"></span>[2] S. Boyd and L. Vandenberghe. *Convex Optimization*. Cambridge University Press, 2004.
- <span id="page-5-2"></span>[3] R. T. Durrett. *Essentials of Stochastic Processes*. Springer Texts in Statistics, 2 ed. , 2012.
- <span id="page-5-3"></span>[۴] مهاجري،جواد، باباحیدریان،پریسا، و دیانت،ابوالفضل، "طرح جدید مدیریت کلید آستانه اي در شبکه هاي سیار اقتضایي،" در *شانزدهمین کنفرانس ملي سالانه انجمن کامپیوتر ایران*، .۱۳۸۹
- <span id="page-5-5"></span>[5] J. Yang and J. Leskovec, "Modeling Information Diffusion in Implicit Networks," *IEEE International Conference on Data Mining*, pp.599–608, Dec. 2010.
- <span id="page-5-4"></span>[6] J. Beran, R. Sherman, M. Taqqu, and W. Willinger, "Longrange dependence in variable-bit-rate video traffic," *IEEE Transactions on Communications*, vol.43, no.2, pp.1566– 1579, 1995.